# **AtomicParsley Crack Free Download**

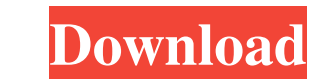

#### **AtomicParsley Crack + (LifeTime) Activation Code [32|64bit] [Latest]**

AtomicParsley 2022 Crack is a command line tool that allows you to add and maintain metadata tags inside of compressed MPEG-4, M4A, MOV and 3GPP file types. At its core, it is a metadata abstraction layer that translates l At its most basic, AtomicParsley Cracked 2022 Latest Version reads the contents of an entire container file and then allows you to read and change the tags that are contained within them. AtomicParsley 2022 Crack is curren of MOBP\_Utilities and the IMAF\_Uncompressed tags. 2) Cracked AtomicParsley With Keygen is a very simple application, and will not require any knowledge of advanced command line parsing or multitasking practices. 3) AtomicP written for OSX 10.5 and newer. 5) AtomicParsley has been engineered with ease of use and ease of installation in mind, AtomicParsley can be unzipped and installed from a single file, and will download any of the above lib from Apple's ModestM4VUtilities and ModestBinaryUtilities. 9) AtomicParsley has been tested for compatibility with recent versions of iTunes. 10) AtomicParsley currently supports the following formats: Apple's ModestBinary

#### **AtomicParsley (Latest)**

AtomicParsley is a lightweight command line based application designed to read and set iTunes-style metadata tags in MPEG-4 files & 3gp assets in 3GPP/3GPP2 files. AtomicParsley is a lightweight command line based applicat command line based application designed to read and set iTunes-style metadata tags in MPEG-4 files & 3gp assets in 3GPP/3GPP2 files. 3GPP The 3GPP model of content distribution is intended to supplement traditional MPEG-1 3GPP MP4 file format. MP4 is designed to deliver media in a file format based on the ISO base media file format ISO/IEC 14496-12. A list of IPDG initiatives are listed on the AC-2600 standard (a.k.a. 3GPP 2) that was devel file format is designed to provide 3GPP Multimedia content over 3GPP networks. However, in order to be backwards compatible with existing content distribution infrastructures, the MP4 file specification also provides a mec specification into the MP4 file. The box format can be used to identify and encapsulate content in the TS track. The TS box format is defined in the ISO/IEC 14496-15 specification. While the use of the box format to encaps

#### **AtomicParsley Free For PC**

Works with 3gp media and (a)mp4 media. Easily extracts metadata tags from media files, and can set metadata from the command line or using a GUI. AtomicParsley Functionality: • Reads and sets metadata tags from media files based GUI) . Set tags from the command line or use a GUI . Automatically converts filenames to a safe format for use with 3gp and (a)mp4 media. Adjusts subtitles in 3gp media . Adds single & multiple metadata from 3gp & (a Extracts metadata from a selection . Parses audio & video dimensions . Extracts album art and track art for audio files . Parses track lists for audio files . Adds & removes album art from files . Adds & removes album art contain no metadata tags • Skips files that contain no album art • Skips files that contain no track art • Skips files that contain no track art • Skips files that contain no track art • Skips files that contain no track a file. • Extracts album art and track art from files. • Extracts track art & album art from files. • Adjusts subtitles in 3gp media. • Parses tags from an (a

### **What's New In?**

AtomicParsley is copyright © 2014 by Alexander Schep. Version 1.9.1 Release Date: 2015-12-05 - Version 1.9.1 has been released and can be downloaded from If this is your first time visiting my repo, please check out which available for Windows and Mac systems) version. - Added support for the Atom database with entries stored in the column of the same name. - Removed the Windows and Mac specific atom tables from the atom database that is cr need to parse the.atom file and by loading the Atom database faster. - Added the ability to configure the tag search tree. - Improved memory usage and improved loading times. - Optimized the code for future versions. - Add parser by switching from reading the atom database to reading the atom files directly. - Fixed issues with reading the full xml metadata from Atom database files with duplicates. - Fixed issues with the command line argume issues with the setting of tags using tags without any value. - Fixed issue with special characters in the tags in the atom files. - Fixed issue with the parsing of the value using the; operator. - Fixed issues with settin

## **System Requirements For AtomicParsley:**

Minimum: OS: Windows XP SP2 or newer Processor: Intel Pentium III or AMD Athlon 64 3200+ Memory: 1 GB RAM Hard Disk: 20 GB available disk space Video Card: 256 MB of VRAM or compatible video card Input Device: Keyboard, mo

[https://spaziofeste.it/wp-content/uploads/360\\_Youtube\\_Downloader.pdf](https://spaziofeste.it/wp-content/uploads/360_Youtube_Downloader.pdf) <http://it-sbo.com/wp-content/uploads/2022/06/osmfort.pdf> [http://www.shpksa.com/wp-content/uploads/2022/06/Win7\\_ITweaker\\_Pro\\_Crack\\_\\_Free\\_Registration\\_Code\\_Download\\_Updated\\_2022.pdf](http://www.shpksa.com/wp-content/uploads/2022/06/Win7_ITweaker_Pro_Crack__Free_Registration_Code_Download_Updated_2022.pdf) [https://partsforwatch.com/wp-content/uploads/2022/06/Microsoft\\_Visio\\_Professional.pdf](https://partsforwatch.com/wp-content/uploads/2022/06/Microsoft_Visio_Professional.pdf) <http://thingsforfitness.com/jensembl-crack-full-product-key-free-download-pc-windows/> <http://carlamormon.com/?p=3316> <https://praxisboerse-arbeitsmedizin.de/ispeed-3-55-215-crack-license-key-free-download-2022/> [https://www.yourlocalmusician.com/wp-content/uploads/2022/06/Pixel\\_Play\\_Crack\\_\\_\\_Patch\\_With\\_Serial\\_Key\\_Free\\_WinMac.pdf](https://www.yourlocalmusician.com/wp-content/uploads/2022/06/Pixel_Play_Crack___Patch_With_Serial_Key_Free_WinMac.pdf) <https://www.valenciacfacademyitaly.com/2022/06/08/weather-front-basic-formerly-weather-plus-basic-crack/> <https://delicatica.ru/wp-content/uploads/2022/06/birprys.pdf> [https://www.palpodia.com/upload/files/2022/06/rxboPEjuqSNCn9qaLmpU\\_08\\_66fb12a57e6180da46e7805518593b3d\\_file.pdf](https://www.palpodia.com/upload/files/2022/06/rxboPEjuqSNCn9qaLmpU_08_66fb12a57e6180da46e7805518593b3d_file.pdf) <https://algarvepropertysite.com/virtualdub-mpeg2-crack-registration-code-mac-win/> <https://colorbase.ro/wp-content/uploads/2022/06/ExceltoOracle.pdf> [http://mimnon.org/wp-content/uploads/2022/06/The\\_Simple\\_Hydraulic\\_Calculator.pdf](http://mimnon.org/wp-content/uploads/2022/06/The_Simple_Hydraulic_Calculator.pdf) <http://www.astrojan.nl/mijn-dagelijkse-links/> <https://startacting.ru/?p=6972> [https://alternantreprise.com/wp-content/uploads/2022/06/foo\\_popup\\_panels.pdf](https://alternantreprise.com/wp-content/uploads/2022/06/foo_popup_panels.pdf) <https://bluesteel.ie/wp-content/uploads/2022/06/RadioCAT.pdf> <https://motofamily.com/wx-image-art-3264bit/> <https://buzznewstime.com/win32-mydoom-mmm-free-removal-tool-crack-with-full-keygen-for-windows/>